# dbcAmplicons pipeline Bioinformatics

Matthew L. Settles Genome Center Bioinformatics Core University of California, Davis [settles@ucdavis.edu](mailto:settles@ucdavis.edu); [bioinformatics.core@ucdavis.edu](mailto:bioinformatics.core@ucdavis.edu)

#### Workshop dataset: Slashpile

- Slash Pile Accumulated debris from cutting brush or trimming trees
	- Measured, bacteria and fungal communities using 5 amplicons
		- 16sV1V3
		- 16sV4V5
		- ITS1
		- ITS2
		- LSU
- 3 slashpiles
- 2 depths
- Distance from slashpile

#### Input Files: Barcode Table

Requires 3 columns: BarcodeID [a name for the pair], Index1 (Read2 in RC), Index2 (Read3) in a plain tab-delimited text file. Orientation is important, but you can change in the preprocess arguments. First line is a comment and just help me remembers.

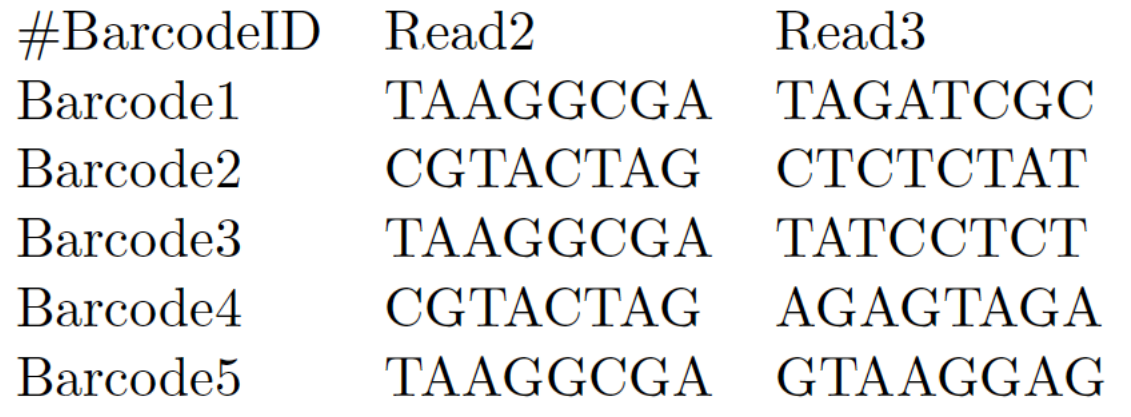

#### Input Files: Primer Table

Requires 4 columns: the read in which the primer should be checked for (allowable are P5/P7, R1/R2, READ1/READ2, F/R, FORWARD/REVERSE, Primer Pair ID describes which should be found 'together', Primer ID individual id, and sequence (IUPAC ambiguity characters are allowed).

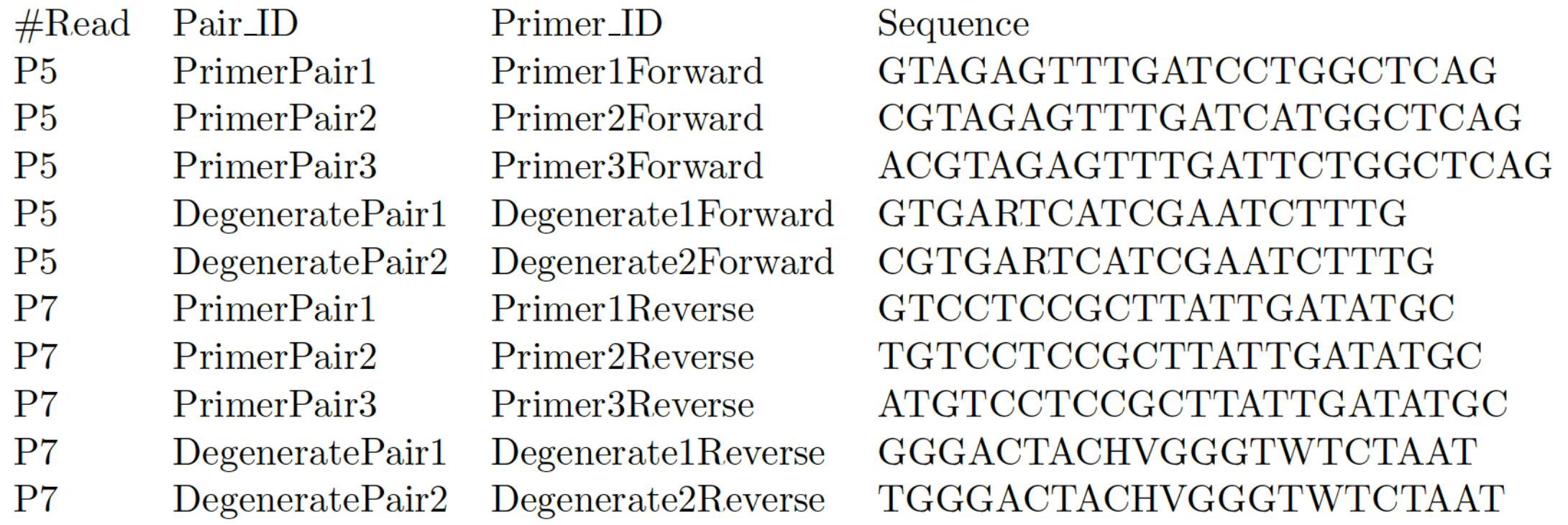

#### Input Files: Sample Sheet

Requires 4 columns and a header: SampleID samples name, PrimerPairID same as in primer file, barcodeID same as in barcode file, and ProjectID which represents the file prefix for the output and can include a path. SampleID, PrimerPairID, BarcodeID pairs must be unique. In addition for PrimerPairID, can be comma separated, \* (match any primer), or '-' should match no primer.

Additional columns are allowed and will be added to the biom file in dbcAmplicons abundances.

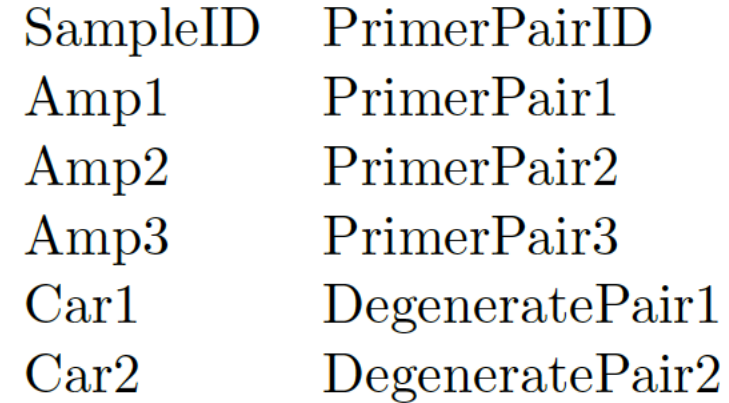

ProjectID **BarcodeID** Idaho/amplicon Barcode1 Idaho/amplicon Barcode2 Idaho/amplicon Barcode3 Barcode4  $Idaho/car$  $Idaho/car$ Barcode<sub>5</sub>

Samples Allowed Characters: a-zA-Z0-9\_- Projects Disallowed Characters: :"\'\*?<>|<space>

#### Input Files: Sequencing Read files

fasta files  $>$ sequence $1$ **ACCCATGATTTGCGA** qual files  $>$ sequence $1$ 40 40 39 39 40 39 40 40 40 40 20 20 36 39 39 fastq files **@sequence1 ACCCATGATTTGCGA**  $^{+}$ IIHHIHIIII55EHH

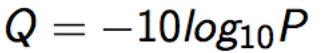

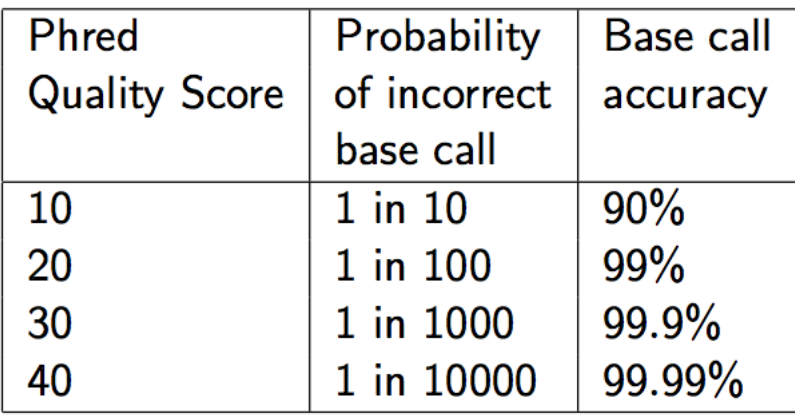

 $Q_{sanger} = -10log_{10}P$  - based on probability (aka phred)  $Q_{\text{solexa}} = -10 \log_{10} \frac{P}{1-P}$  - based on odds

- S Sanger  $Phred + 33$ , X - Solexa  $Solexa + 64$ ,  $l$  - Illumina  $1.3+$  $Phred + 64$ ,  $Phred + 64$ , J - Illumina  $1.5+$ 
	- $Phred + 33$ ,  $\tt L$  - Illumina  $1.8+$

Quality Scores

raw reads typically (0, 40) raw reads typically (-5, 40) raw reads typically (0, 40) raw reads typically (3, 40) raw reads typically (0, 41)

#### Illumina Read naming conventions

CASAVA 1.8 or greater Read IDs

- @EAS139:136:FC706VJ:2:2104:15343:197393 1:Y:18:ATCACG
	- EAS139 the unique instrument name
	- 136 the run id
	- FC706VJ the flowcell id
	- 2 flowcell lane
	- 2104 tile number within the flowcell lane
	- 15343 'x'-coordinate of the cluster within the tile
	- 197393 'y'-coordinate of the cluster within the tile
	- 1 the member of a pair, 1 or 2 (paired-end or mate-pair reads only)
	- Y Y if the read fails filter (read is bad), N otherwise
	- 18 0 when none of the control bits are on, otherwise it is an even number
	- ATCACG index sequence

#### Reads from the sequencing provider

- Fastq files are actually not raw data from the provider, "raw" data is actually bcl files.
- Sequencing provider will run an application bcl2fastq with a sample sheet to produce demultiplexed (by barcode) fastq files.
- For dbcAmplicons you want to request from your sequencing provider non-demultiplexed fastq (so one set of fastqs for the entire run) with the index reads.

#### Bioinformatics

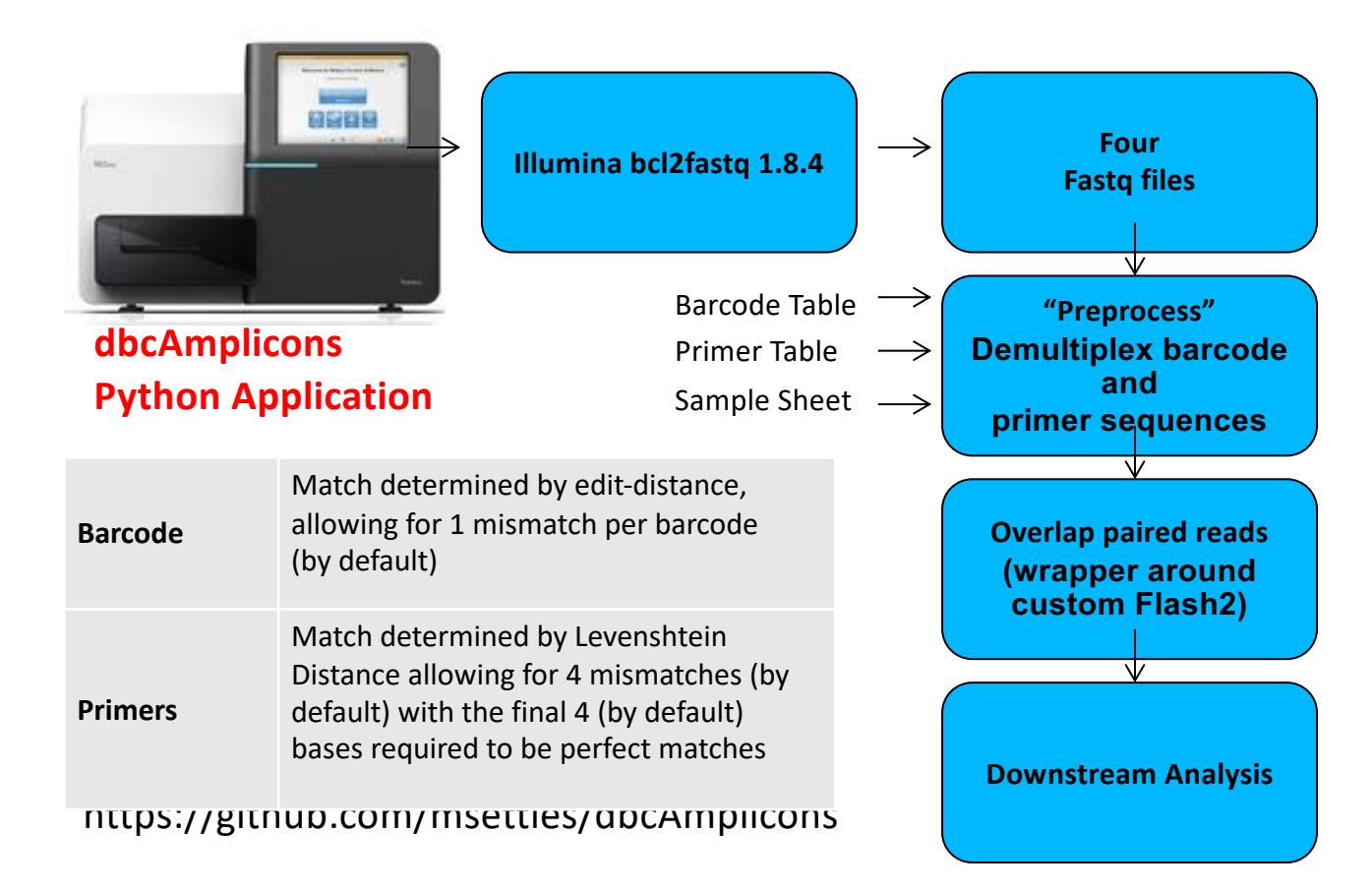

#### Downstream Analysis

#### **Population Community Profiling ( i.e. microbial, bacterial, fungal, etc. )**

#### **dbcAmplicons Python Application**

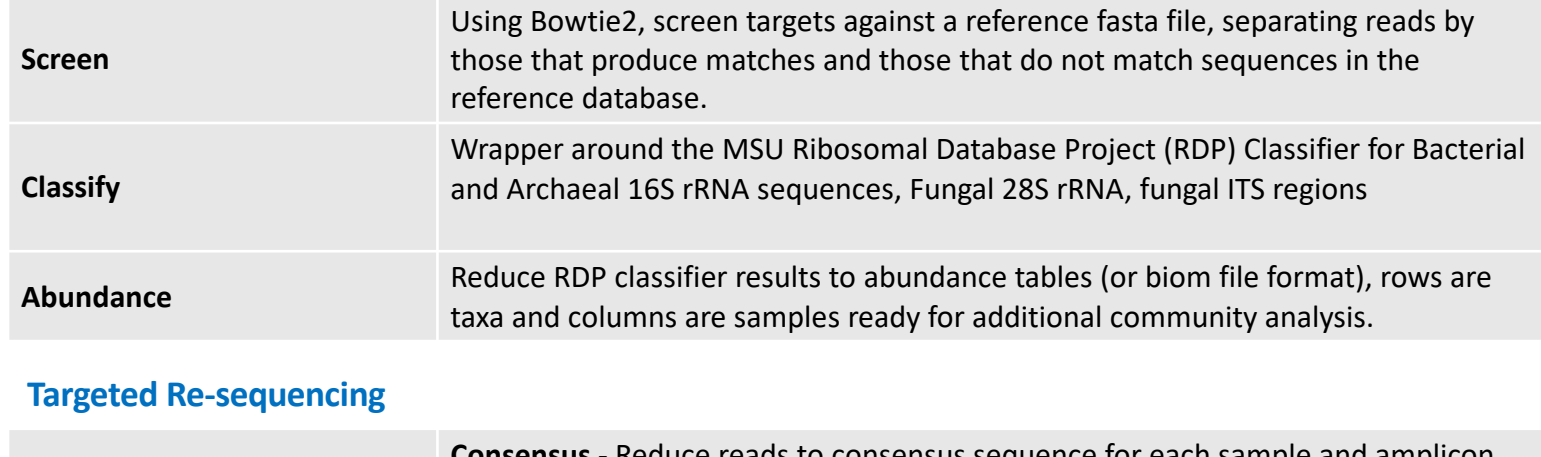

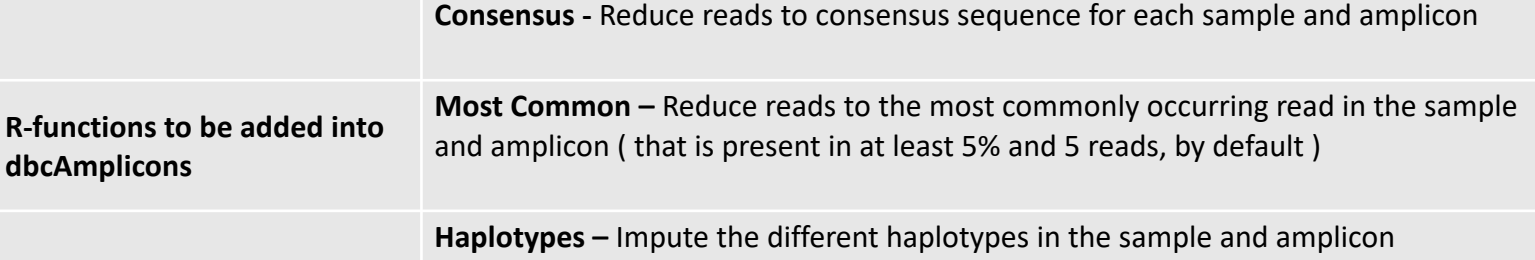

## Supplemental Scripts

- convert2Readto4Read.py
	- For when samples are processed by someone else
- splitReadsBySample.py
	- To facilitate upload to the SRA
- preprocPair\_with\_inlineBC.py
	- Cut out inline BC and create 4 reads for standard input processing
	- Will work with "Mills lab" protocol
- dbcVersionReport.sh
	- Print out version numbers of all tools

#### dbcAmplicons: Preprocessing

- 1. Read in the metadata input tables: Barcodes, Primers (optional), Samples (optional)
- 2. Read in a batch of reads (default 100,000), for each read
	- 1. Compare index barcodes to the barcode table, note best matching barcode
	- 2. Compare 5' end of reads to the primer table, note best matching primer
	- 3. Compare to barcode:primer pair to the sample table, note sampleID and projectID
	- 4. If its a legitimate reads (contains matching barcode,primer,sample) output the reads to the output file
- 3. Output Identified Barcodes.txt file

Output: Preprocessed reads, Identified\_Barcodes.txt file

# Barcode/Primer Comparison

#### **Barcode Comparison Primer Comparison**

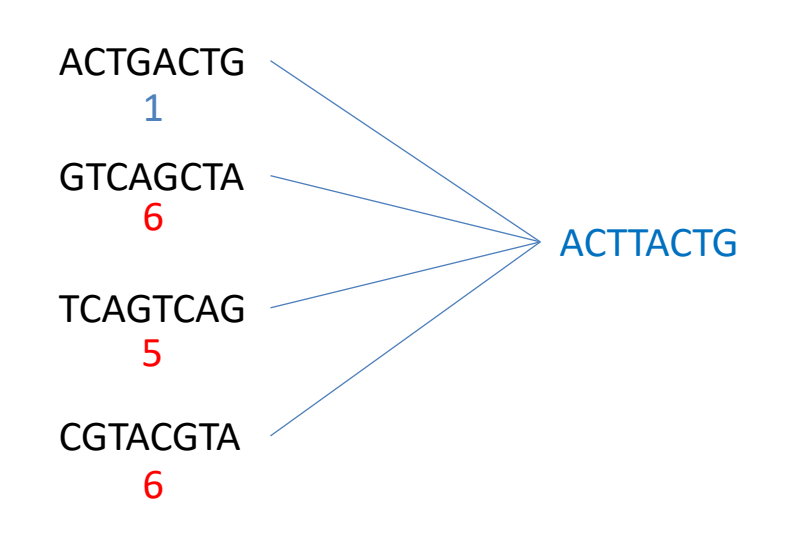

Compares each barcode to all possible barcodes and returns the best match < desired edit distance

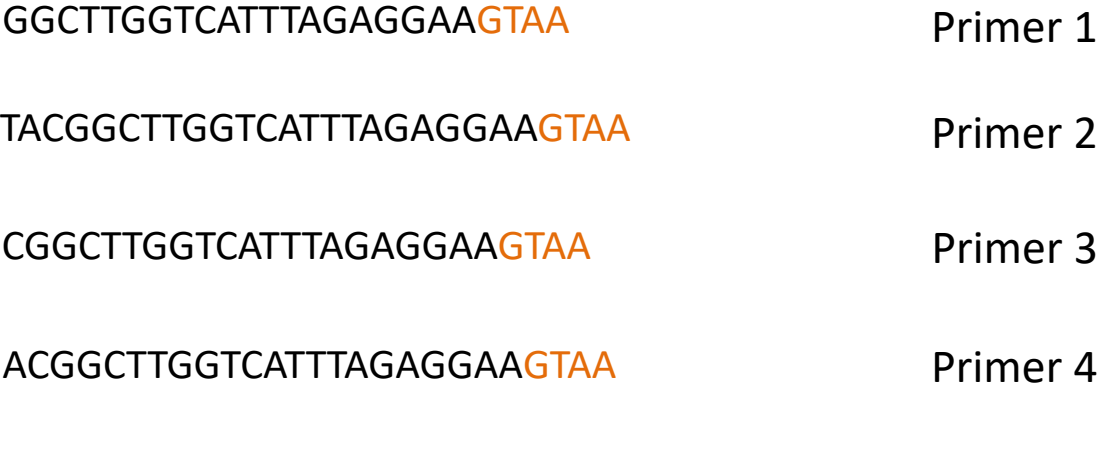

TACGGACTTG\_TCATTTACAGGAAGTAAAAGTCGTAA Read

Compares the beginning (primer region) of each read to all possible primers and returns the best match < specified maximimum Levenshtein disteance + final 4 exact match

#### The new read header

#### Header format of all identified sequences:

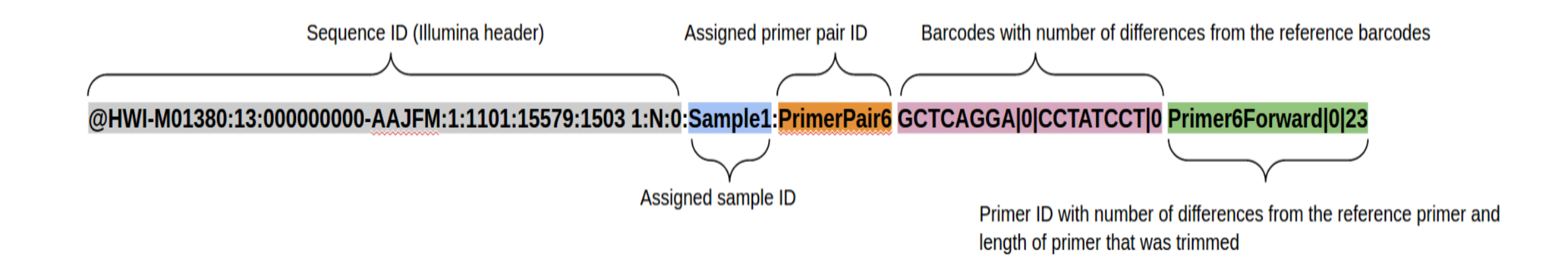

#### @HWI-M01380:50:000000000-A641U:1:1101:17127:1556 1:N:0:Sample97:16S GTCGTGAT|0|TAAGTTCC|0 27F\_Bif|0|26

# dbcAmplicions: join

- Uses Flash2 to merge reads that overlap to produce a longer (or sometimes shorter read).
	- Modification include:
		- Performs complete overlaps with adapter trimming
		- Allows for different sized reads (after cutting primer off)
		- Discards reads with > 50% Q of 10 or less, which are indicative of adapter/primer dimers

Output:

prefix.notCombined\_1.fastq.gz, prefix.notCombined\_2.fastq.gz prefix.extendedFrags.fastq.gz prefix.hist prefix.histogram

#### Flash2 – overlapping of reads and adapter removal in paired end reads

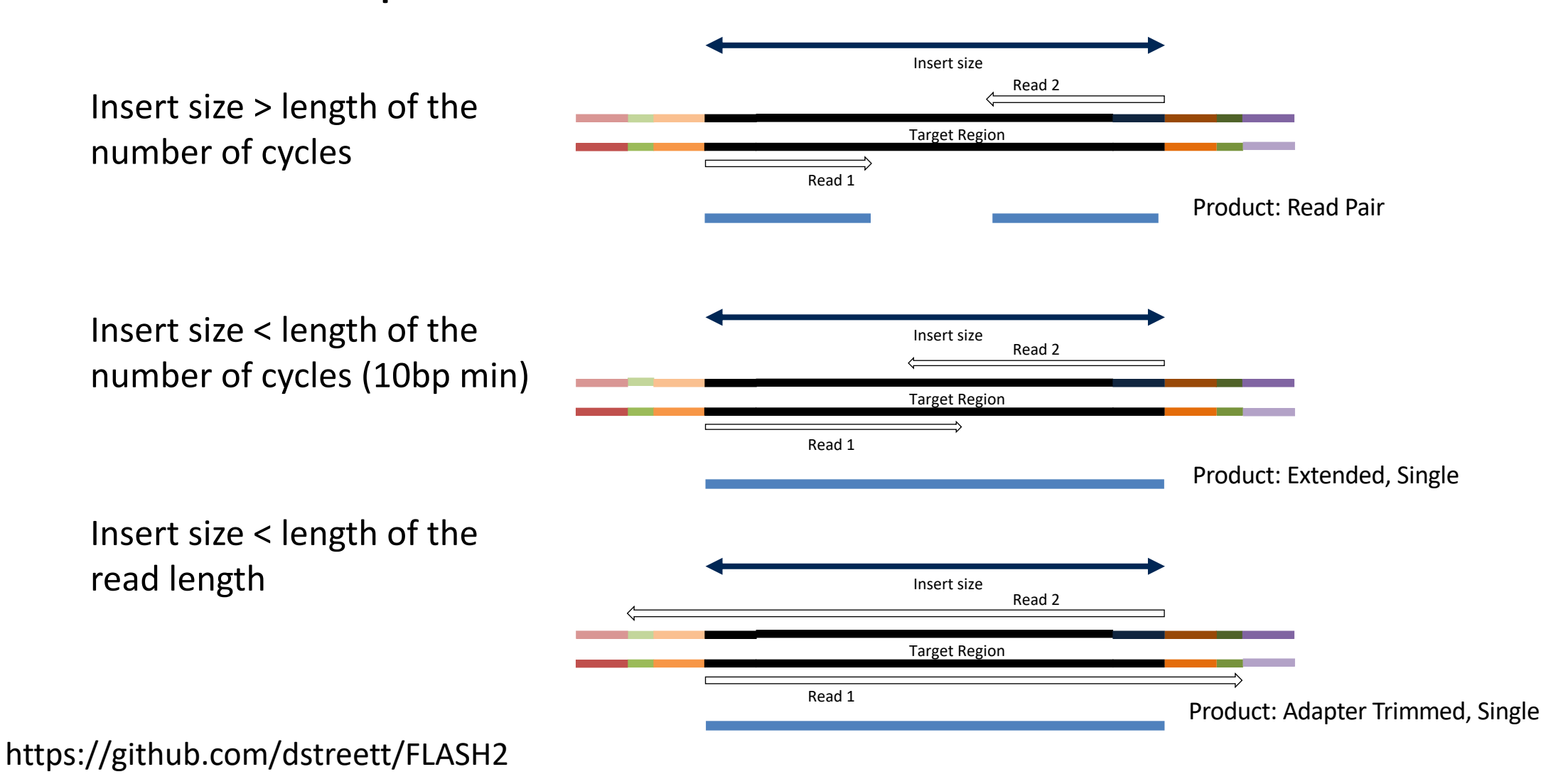

## Flash2 typically produces tight sizes

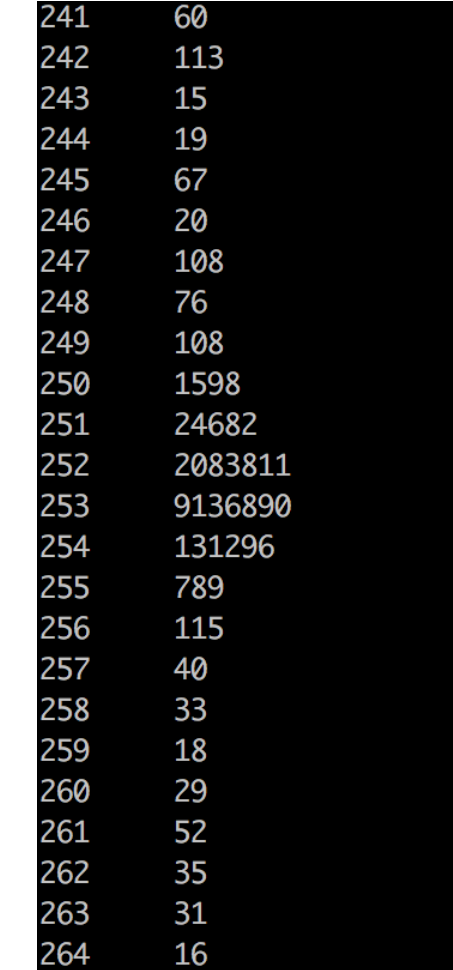

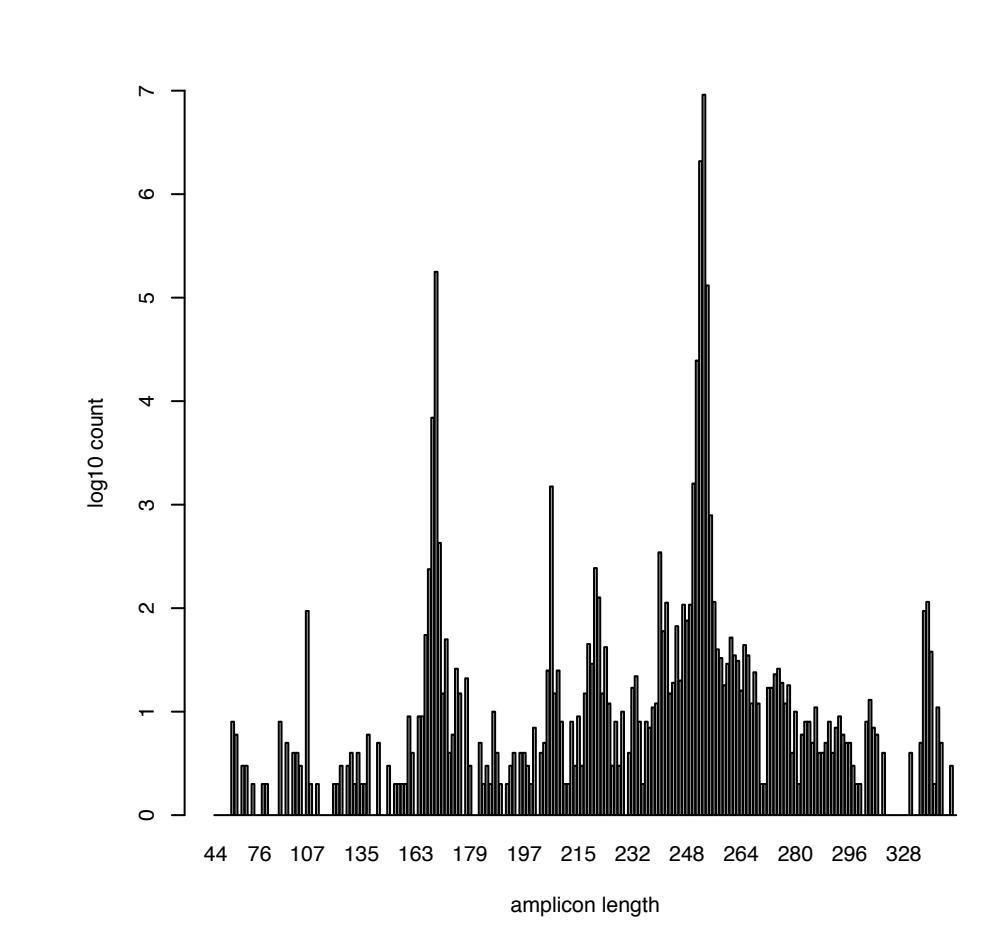

#### dbcAmplicons: classify

- Uses the RDP (Ribosomal Database Project) classifier for bacterial and archaeal 16S, fungal LSU, ITS warcup/unite databases. You can provide your own training database
- Classifies sequences to the closest taxonomic reference provides a bootstrap score for reliability
- Concatenates Paired-end reads
	- Can trim off low quality ends, to some value Q

#### Output: fixrank file

HWI-M01380:26:000000000-ABHNY:1:2116:24606:7147|Slashpile27:16sV1V3:470 Bacteria domain 1.0 "Proteobacteria" phylum 1.0 ………. Through Genus/Species

### Direct Classification - RDP

- Ribosomal Database Project (RDP) naïve Bayesian Classifier
	- Compares each read to a database
		- Database is updates periodically
	- Compares by k-mers (15 mers)
	- 100 bootstraps to establish confidence in result
- Order does not matter, no 3% !
- Drawbacks
	- Accepts only fasta (though website implies fastq) files
	- Can be slow
	- Down to genus only (for 16s, species for ITS)
	- Kmer database are based on whole 16s
	- Cannot group together unknown OTUs that represent unique taxa

#### Clustering

• Clustering – "Because of the increasing sizes of today's amplicon datasets, fast and greedy *de novo* clustering heuristics are the preferred and only practical approach to produce OTUs". I DISAGREE

#### Shared steps in these current algorithms are:

- 1. An amplicon is drawn out of the amplicon pool and becomes the center of a new OTU (centroid selection)
- 2. This centroid is then compared to all other amplicons remaining in the pool.
- 3. Amplicons for which the distance is within a global clustering threshold, *t (e.g. 3%)*, to the centroid are moved from the pool to the OUT
- 4. The OTU is then closed. These steps are repeated as long as amplicons remain in the pool.

#### Reasons why I'm not a fan

- 1. Little to no biological rational to any of the clustering parameters, modify the parameters to get a result you like.
- 2. Dependent on ordering, reorder our reads you can get different set of OTUs. Often not repeatable from run to run.
- 3. 3% (or any other cutoff) is BS.
- 4. Most clustering algorithms do not consider sequencing errors.
- 5. If you generate more data you have to start the clustering process all over again as population of sequences matters.
- 6. I'm sure there is more

# OTU clustering Comparison

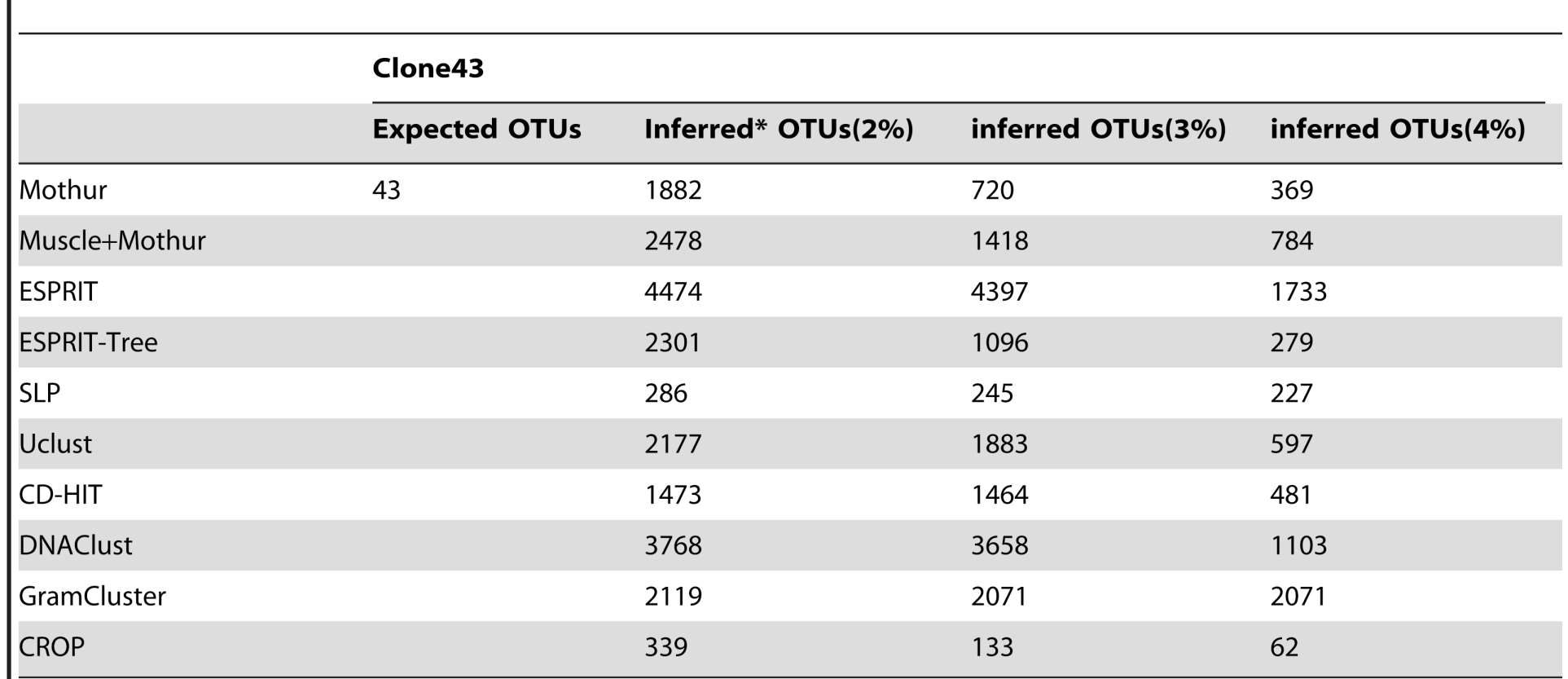

\*: all the listed numbers of OTU are the average numbers over xx simulations. I doi:10.1371/journal.pone.0070837.t002

Chen W, Zhang CK, Cheng Y, Zhang S, Zhao H (2013) A Comparison of Methods for Clustering 16S rRNA Sequences into OTUs. PLoS ONE 8(8): e70837. doi:10.1371/journal.pone.0070837 <http://journals.plos.org/plosone/article?id=info:doi/10.1371/journal.pone.0070837>

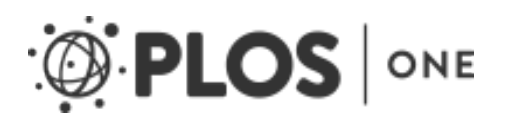

#### dbcAmplicons: abundance

- Takes fixrank file(s) outputs abundances tables and taxa info table
- Abundance tables
	- Rows are taxa
	- Columns are samples
	- Counts of the number of amplicons for each taxa/samples
- Proportions tables
	- Same as abundance but each cell is the proportion of amplicons (so counts in cell divided by the columns sum)
- Biom file (Biological Observation Matrix)
	- JSON file format for microbiome files
	- [http://biom-format.org](http://biom-format.org/)
	- Abundance tables are 0 heavy, a biom file removes the 0's as well as stores extra metadata

## Abundance tables and Biom files

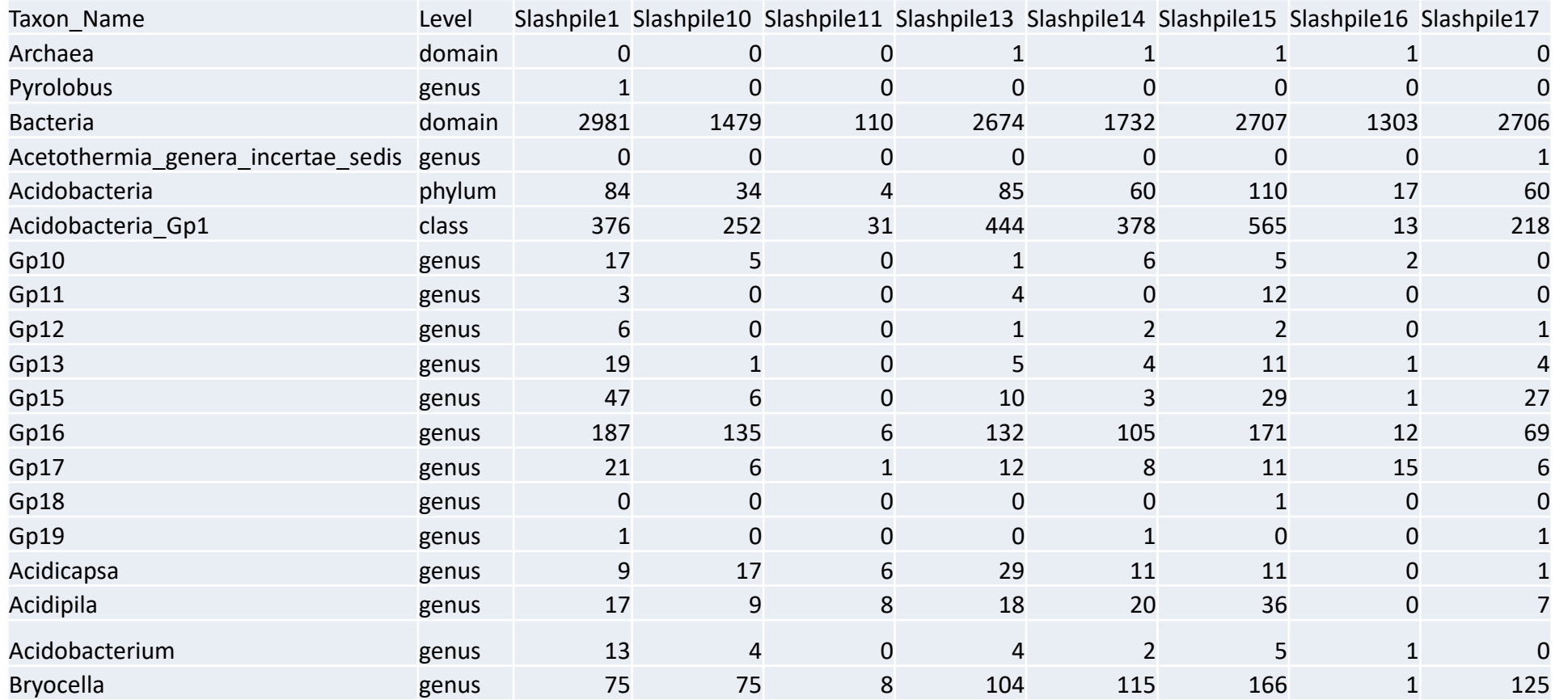

The **[BIOM file format](http://www.biom-format.org/)** (canonically pronounced *biome*) is designed to be a general-use format for representing [biological sample by observation contingency tables. BIOM is a recognized standard for the](http://www.earthmicrobiome.org/) **Earth Microbiome Project** and is a **[Genomics Standards Consortium](http://gensc.org/)** supported project. Contains the abundance counts, the sample names, full taxonomic string [domain through genus/species], and any sample metadata in the sample sheet.

#### Samples.taxa\_info.txt

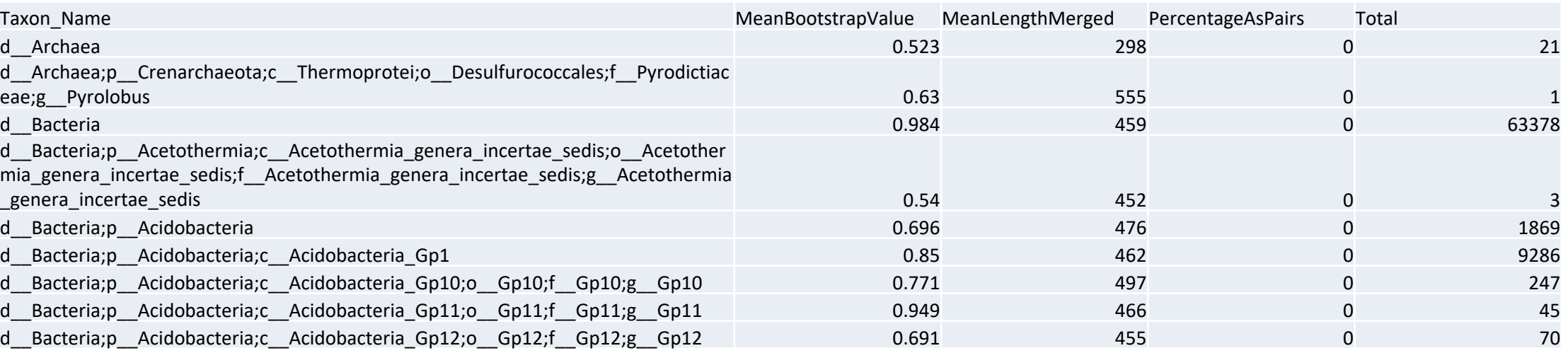

Supplies extra information about the tax identified in the experiment as well as the full taxonomic path.

#### Future Directions

- dbcAmplicons is a data reduction pipeline, produces abundance/biome files, post processing most typically done in R.
- Include "error-correcting barcodes" in demultiplexing
- Identification of PCR duplicates (using UMIs)
- Replace RDP classification with another scheme
	- Dada2 implementation of RDP classifier
- Use amplicon length in classification
- Include screening of diversity sample in preprocessing to get an idea of actual proportion in the pool
- Incorporate the R genotyping pipeline into dbcAmplicons
	- Extend to inferring copy number (or ploidy levels)
- Correct for copy number (16s)
- Output data for rarefaction curves

#### Post Processing

- Pretty much do all of my post analysis (abundance table, Biome) in R
	- Common Packages
		- Vegan
			- v <https://github.com/vegandevs/vegan>
		- Vegetarian
			- ❖ <https://github.com/cran/vegetarian>
		- Phyloseq (uses vegan, ade4, ape, picante) v <https://joey711.github.io/phyloseq/>
- Ecological Diversity Analysis
	- how does the structure of taxa across samples/groups compare
- Ordination Analysis (multivariate analysis)
	- Visualize the relative similarity/dissimilarity across samples, test for taxa/environment relationships
- Differential Abundance Analysis (univariate analysis)
	- Uses tools from RNAseq (limma, edgeR)
- Visualization (temporal, heatmaps, 'trees', more)

## Standardization/Normalization

- Relative (proportional) abundances
	- Divide by sum of sample, values 0-100%
- LogCPM from RNAseq
- Hellinger standardization
	- http://biol09.biol.umontreal.ca/PLcourses/Section 7.7 Transformations.pdf
- Others
	- Wisconsin

### Multi community analysis

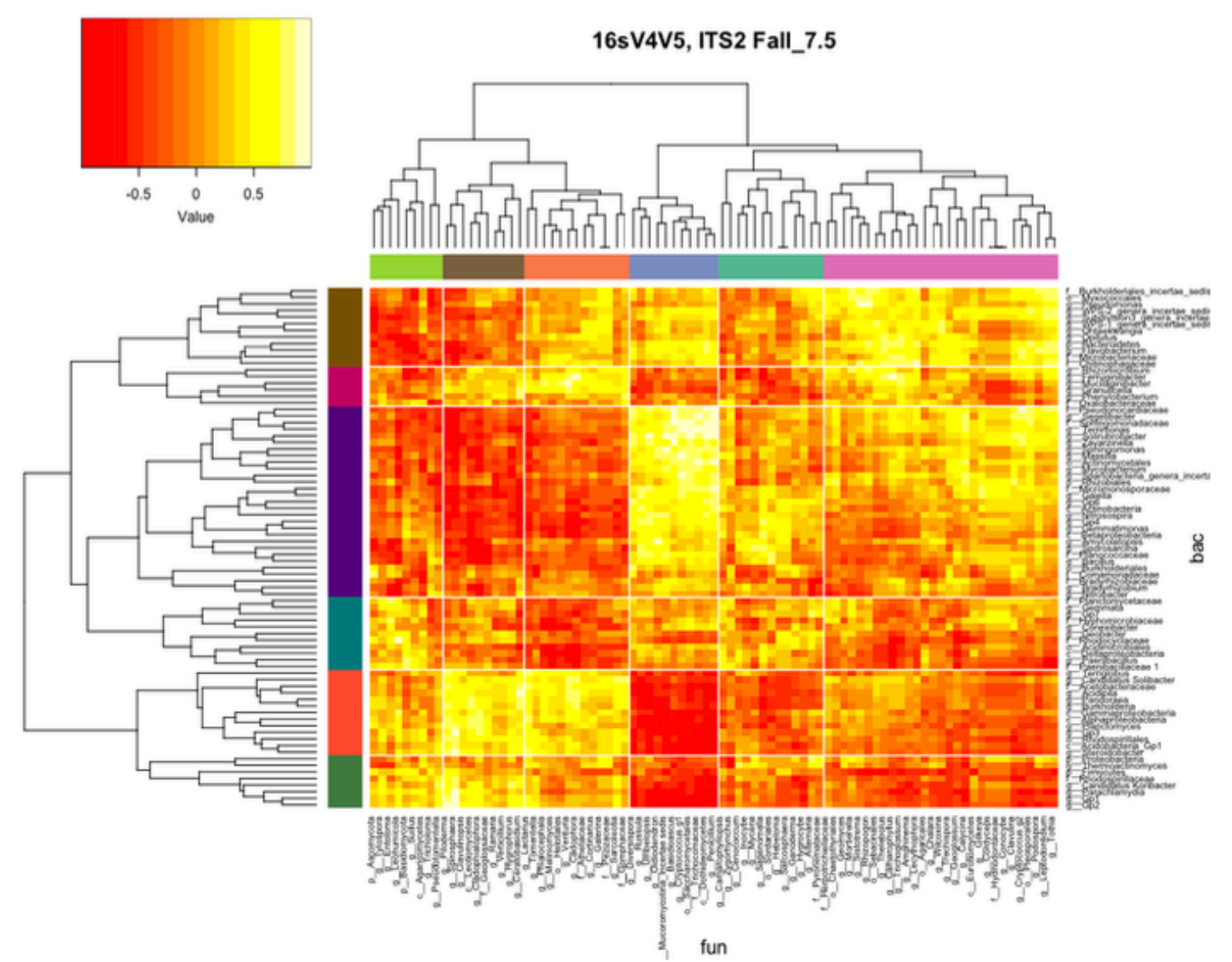